## Computational Lexicology, Morphology and Syntax

Diana Trandabăț Academic year 2022-2023

# Today's Topics

- Finite State Technology
- Regular Languages and Relations
- Review of Set Theory
- Understand the mathematical operations that can be performed on such Languages.
- Understand how Languages, Relations, Regular Expressions, and Networks are interrelated.

# What is Finite State Technology?

- Finite State Technology refers to a collection of techniques for application of Finite State Automata (FSA) to a range of linguistically motivated problems.
- Such Techniques include
	- Design of user languages for specifying FSA
	- Compilation of such languages into efficient transition networks.
	- Development environments and runtime systems

## What is Finite-State Technology Good For?

- Finite-state techniques cannot handle central embedding
	- the man the dog the cat bit followed ate.
- They are well suited to "lower-level" natural language processing such as
	- Tokenization what is the next word?
	- Spelling error detection: does the next word belong to a list?
	- Morphological/phonological analysis/generation
	- Shallow syntactic parsing and "chunking"

#### Languages, Notations and Machines

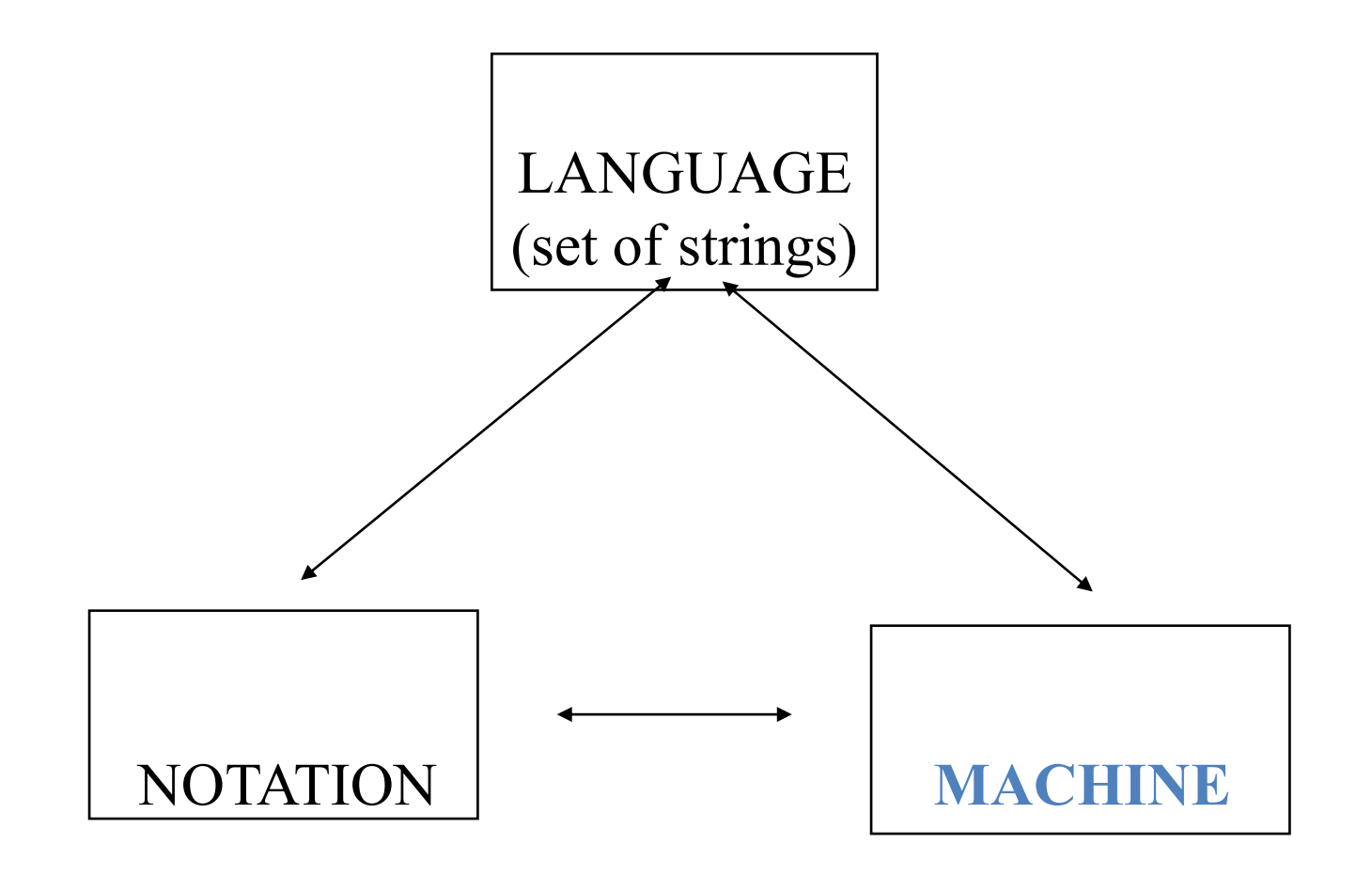

#### Languages, Notations and Machines

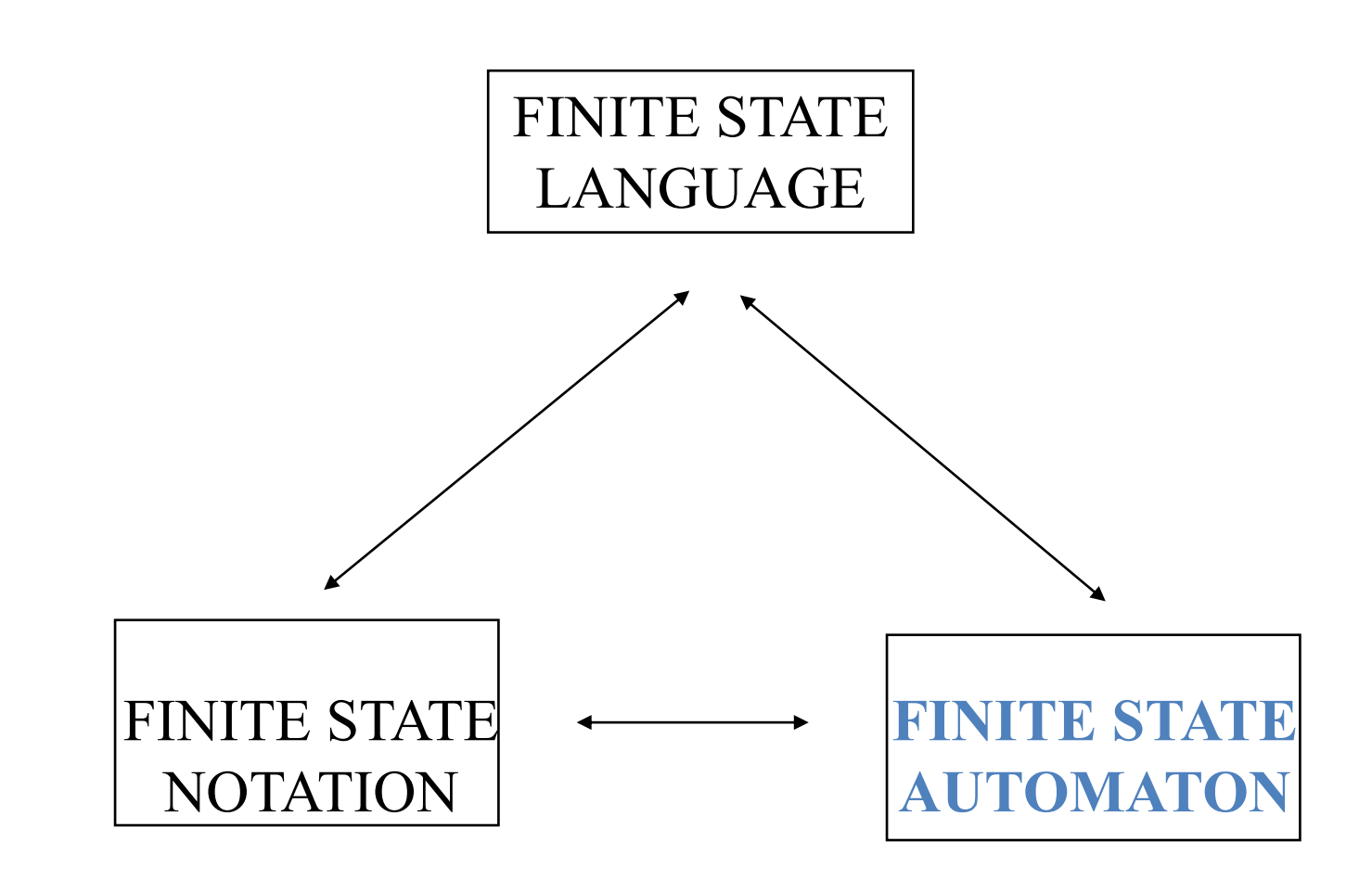

## FINITE STATE AUTOMATA: preliminary definition

- A finite state automaton includes:
	- A finite set of states
	- A finite set of labelled transitions between states

### Physical Machines with Finite States

• The Lightswitch Machine

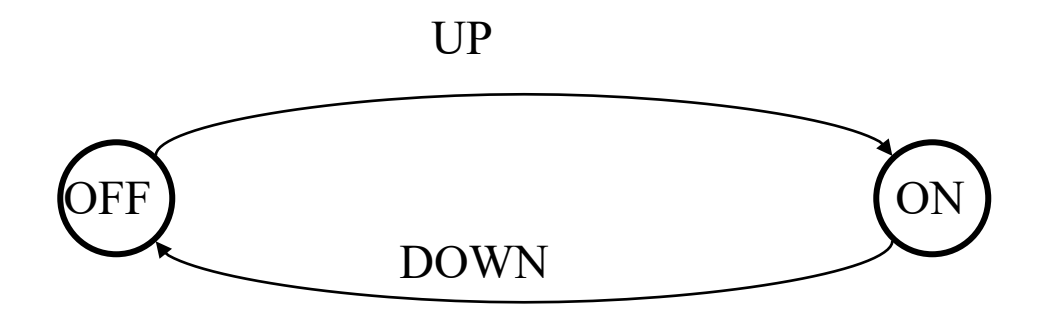

### Physical Machines with Finite States

• The Lightswitch Toggle Machine

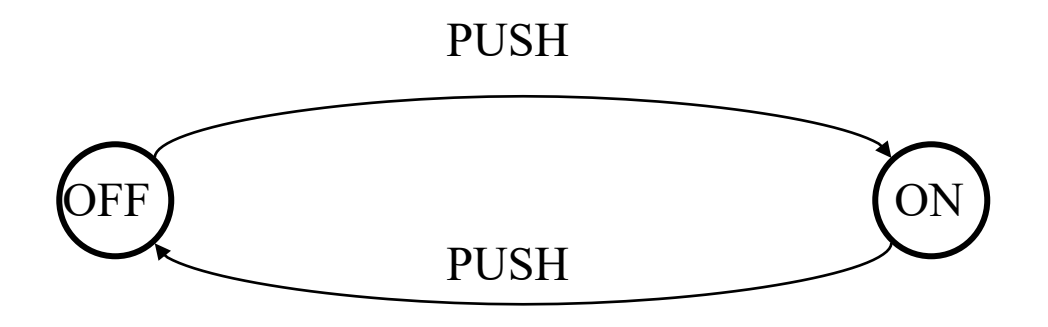

## The Five Cent Machine

- Problem:
	- Assume you have one, two, and five cent pieces
	- Design a finite state automaton which accepts exactly 5 cents.

## The Cola Machine

- Need to enter 25 cents (USA) to get a drink
- Accepts the following coins:
	- $-$  Nickel = 5 cents
	- $-$  Dime = 10 cents
	- Quarter = 25 cents
- For simplicity, our machine needs exact change
- We will model only the coin-accepting mechanism

### Physical Machines with Finite States

• The Cola Machine

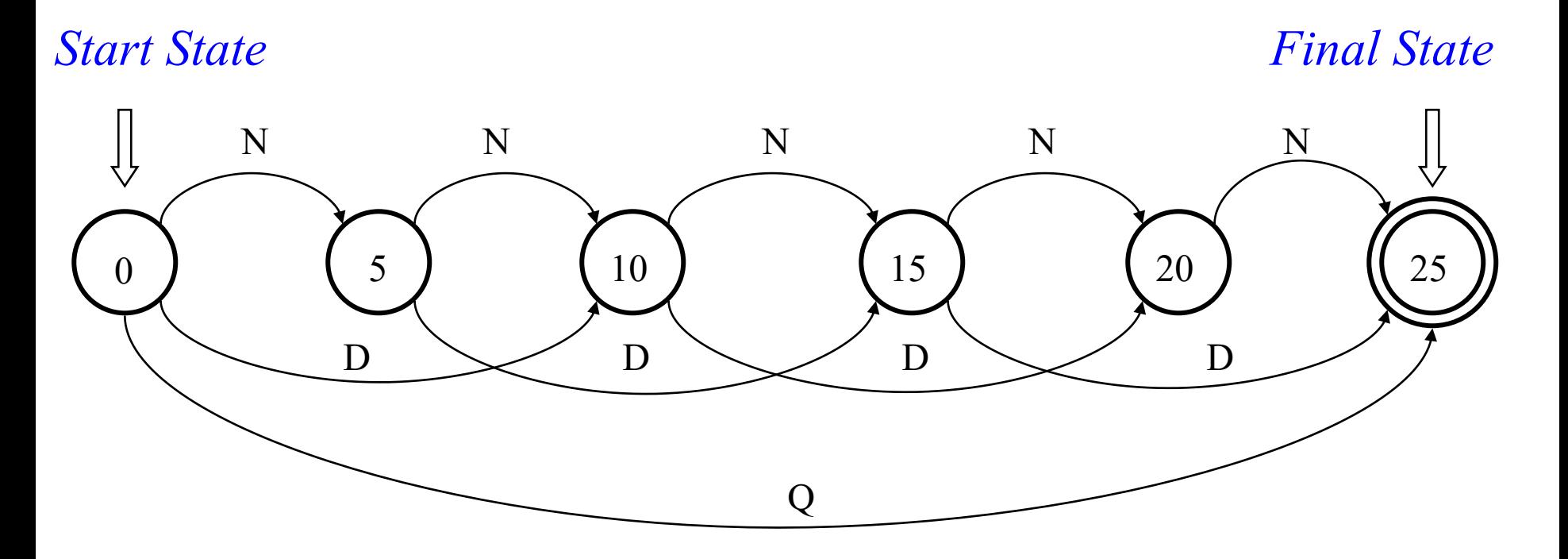

## The Cola Machine Language

- List of all the sequences of coins accepted:
	- $-$  { Q, DDN, DND, NDD, DNNN, NDNN, NNDNNNND, NNNNN }
- Think of the coins as SYMBOLS or CHARACTERS
- The set of symbols accepted is the ALPHABET of the machine
- Think of sequences of coins as WORDS or "strings"
- The set of words accepted by the machine is its LANGUAGE

### FINITE STATE AUTOMATA: better definition

- A finite state automaton includes:
- A finite set of states
	- Initial State
	- Final State (s)
- A finite set of labelled transitions between states
- Labels are symbols from an alphabet
- Recognises a language
- Generates a language as well!

### A Network that Accepts a One Word Language

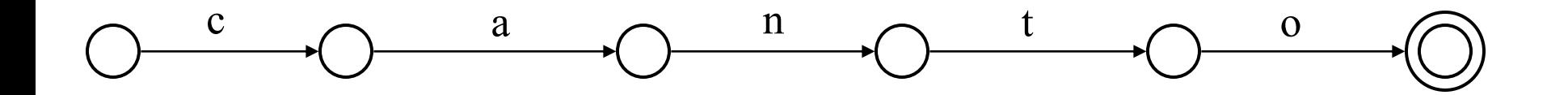

### A Network that Accepts a Three Word Language

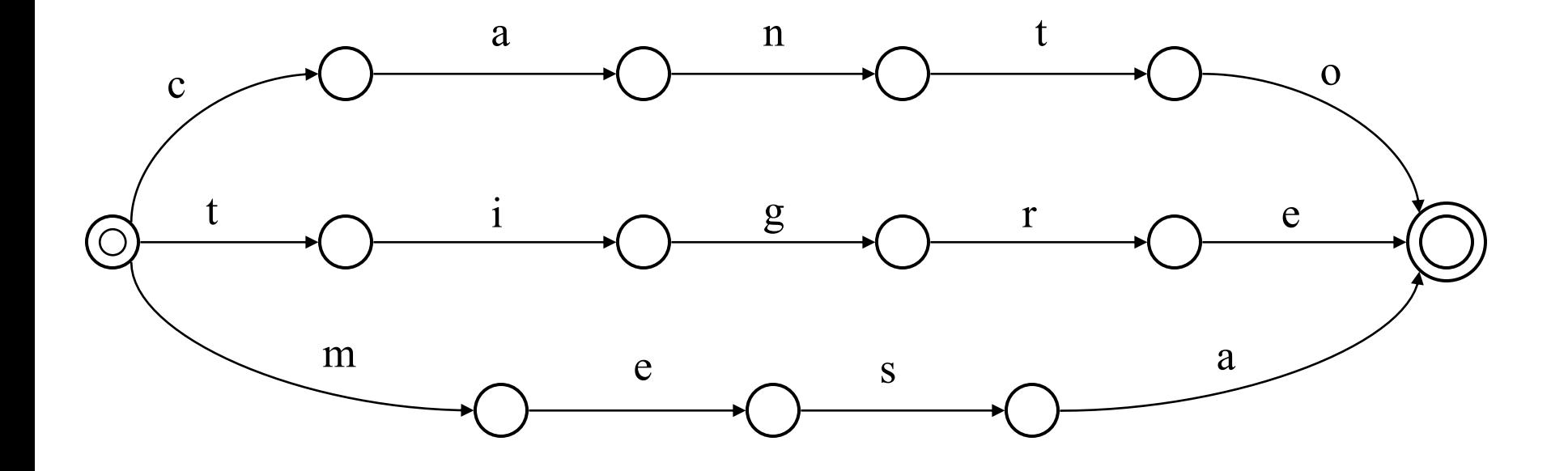

# Scaling Up the Network

- Imagine the same network expanded to handle three million words, all of them corresponding to valid words of a given language.
- We supply a word and 'apply' it to the network. If it is accepted by the network, then it is a valid word. Otherwise it does not belong to the language
- This is the basis for a Spanish spelling error detector.

### Looking Up a Word

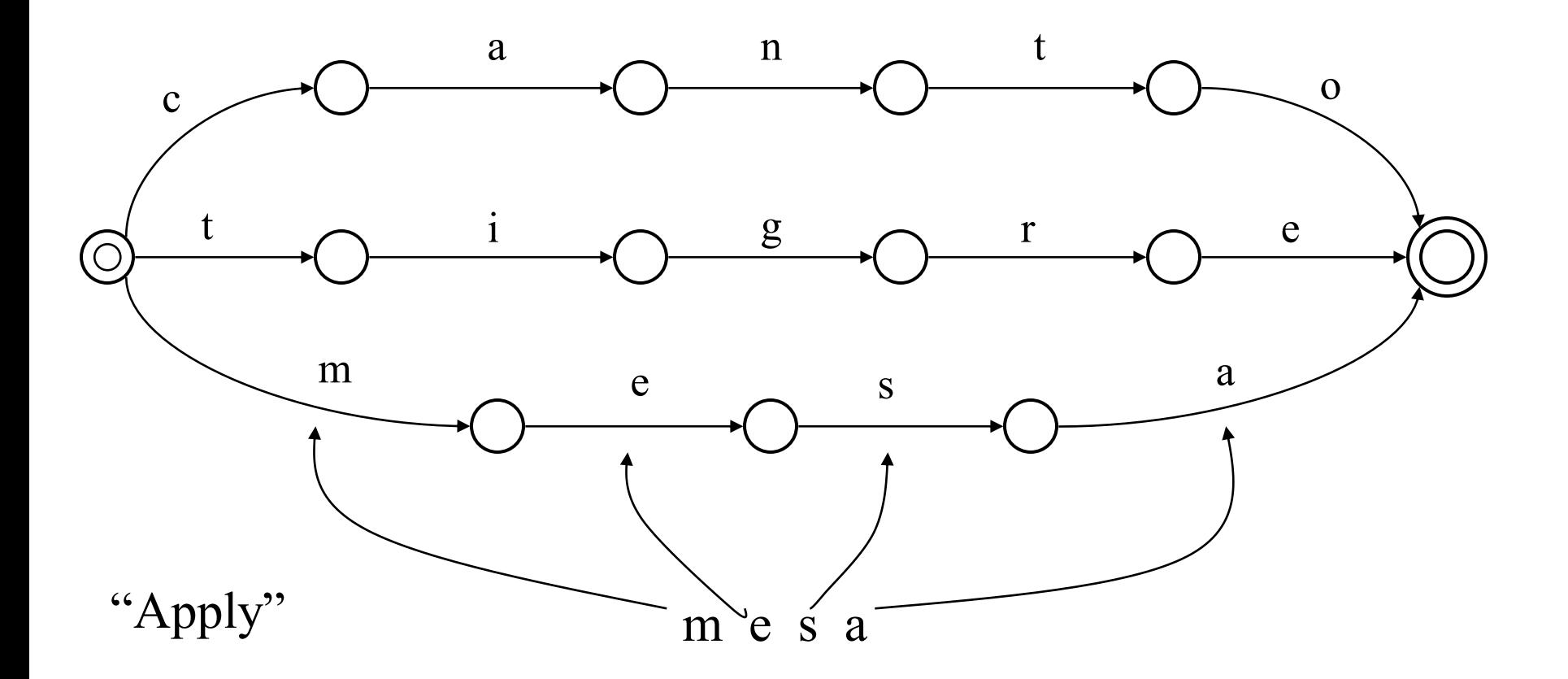

### Lookup Failure

- Lookup succeeds when all input is consumed **and** final state is reached. Lookup can fail because:
- Not all input is consumed ("libro", "tigra")
- Input is fully consumed but state is not final ("cant")
- Final state is reached but there is still unconsumed output ("mesas")

### Shared Structure

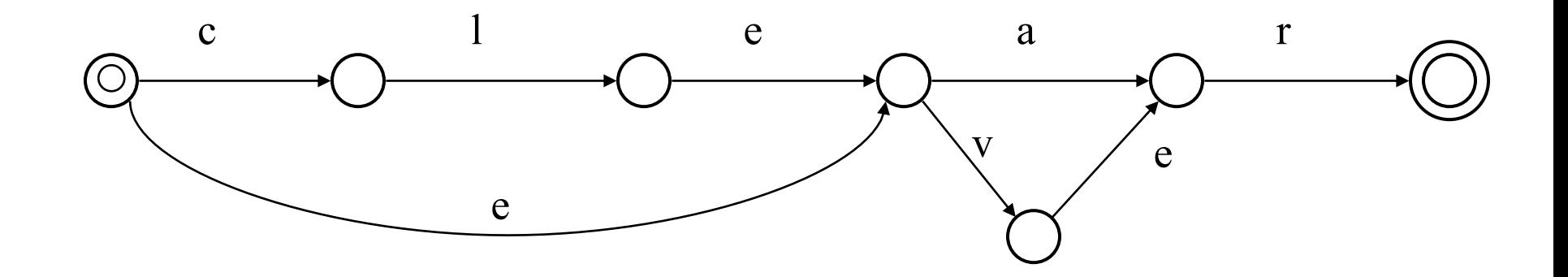

### **Transducers**

*"Lookdown"*

mesa+Noun+Fem+Pl

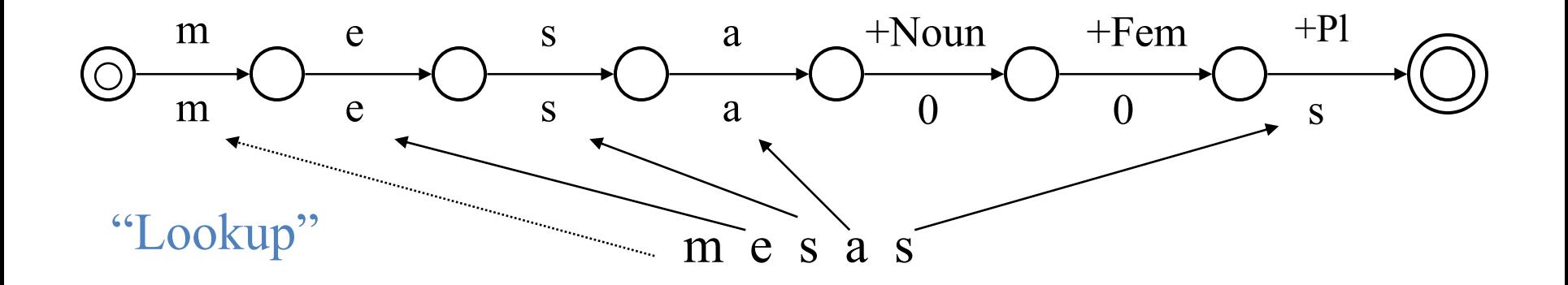

### A Morphological Analyzer

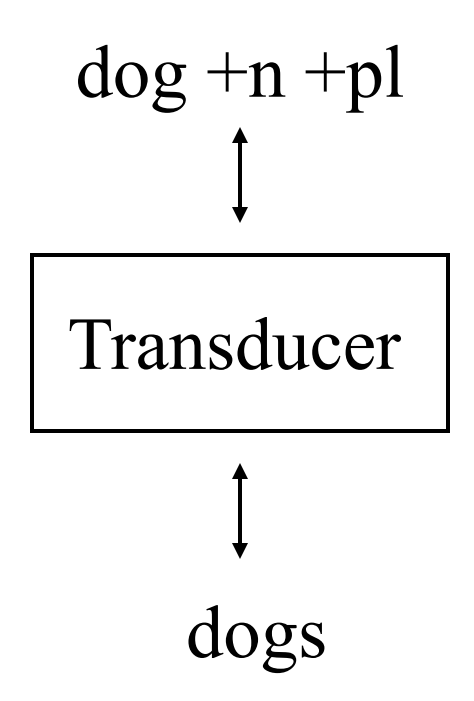

### A Morphological Analyzer

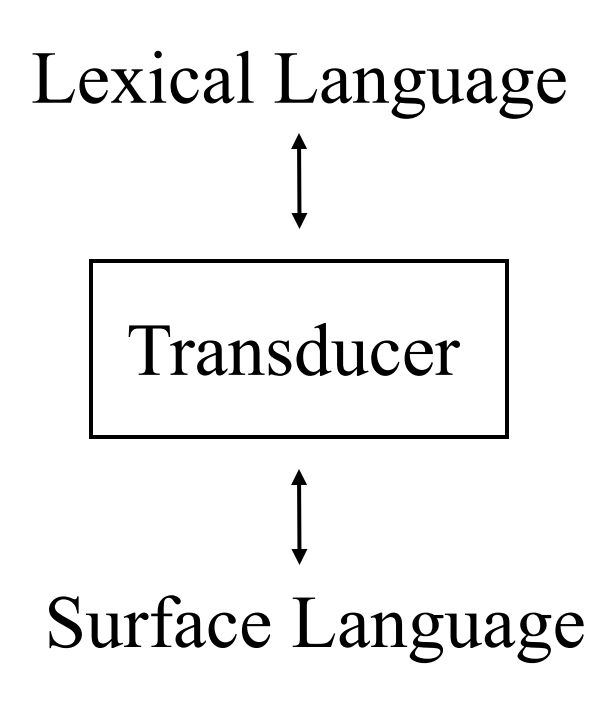

### A Quick Review of Set Theory

• A set is a collection of objects.

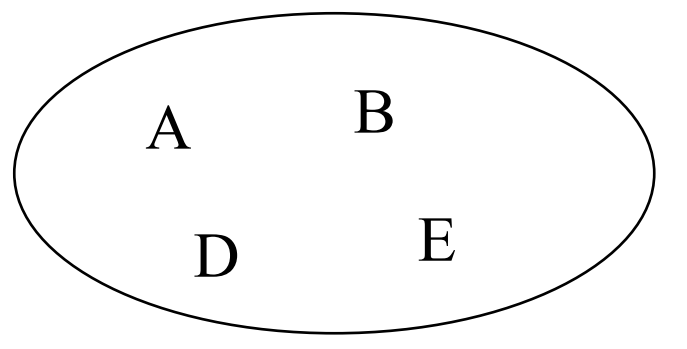

We can enumerate the "members" or "elements" of finite sets:  ${A, D, B, E}.$ 

There is no significant order in a set, so  $\{A, D, B, E\}$  is the same set as  $\{E, A, D, B\}$ , etc.

### Uniqueness of Elements

• You cannot have two or more 'A' elements in the same set

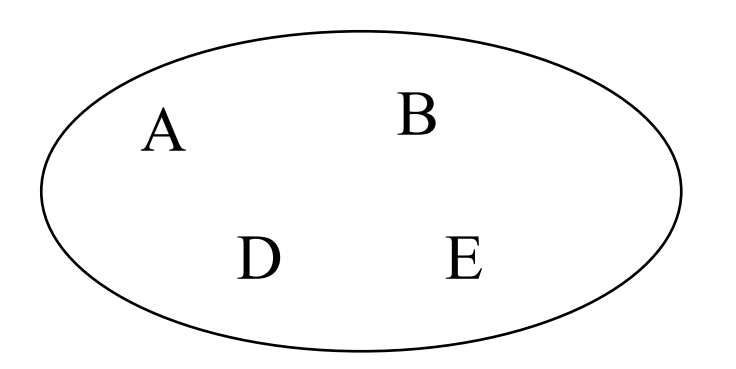

{ A, A, D, B, E} is just a redundant specification of the set  ${A, D, B, E}.$ 

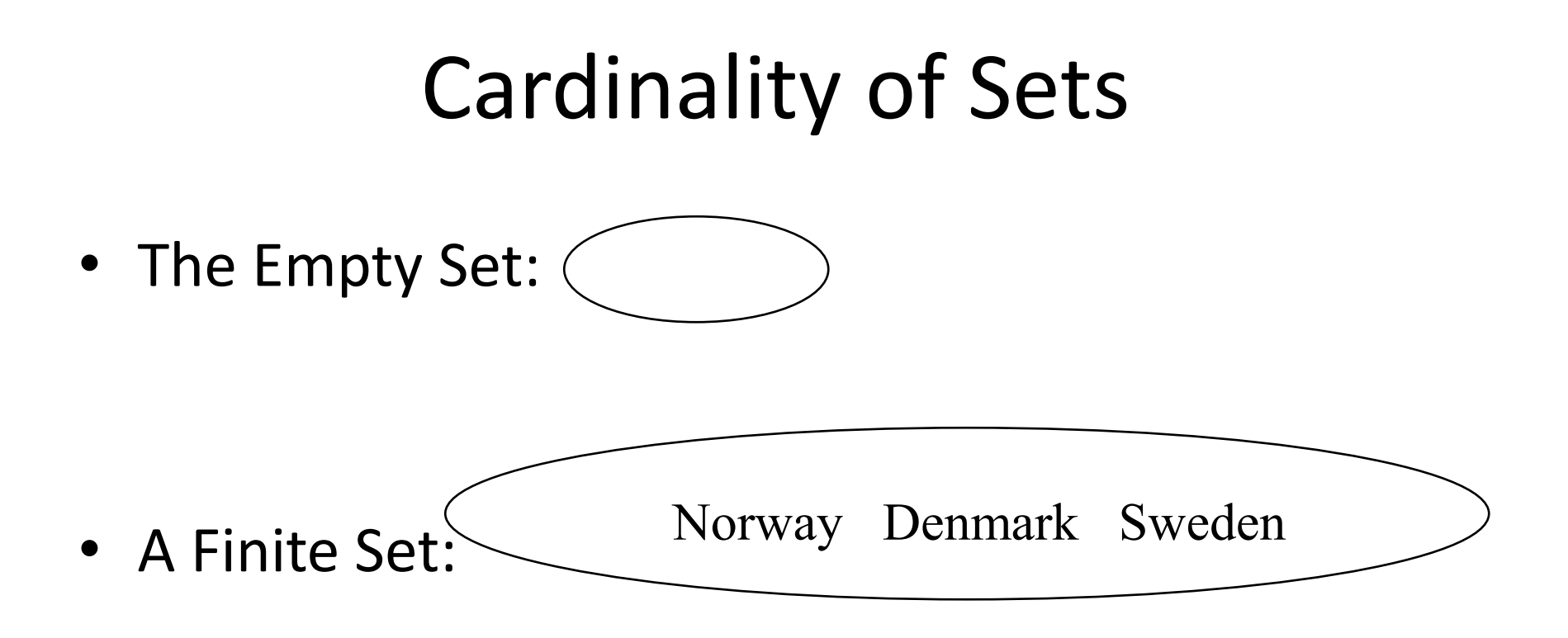

• An Infinite Set: e.g. The Set of all Positive Integers

### Simple Operations on Sets: Union

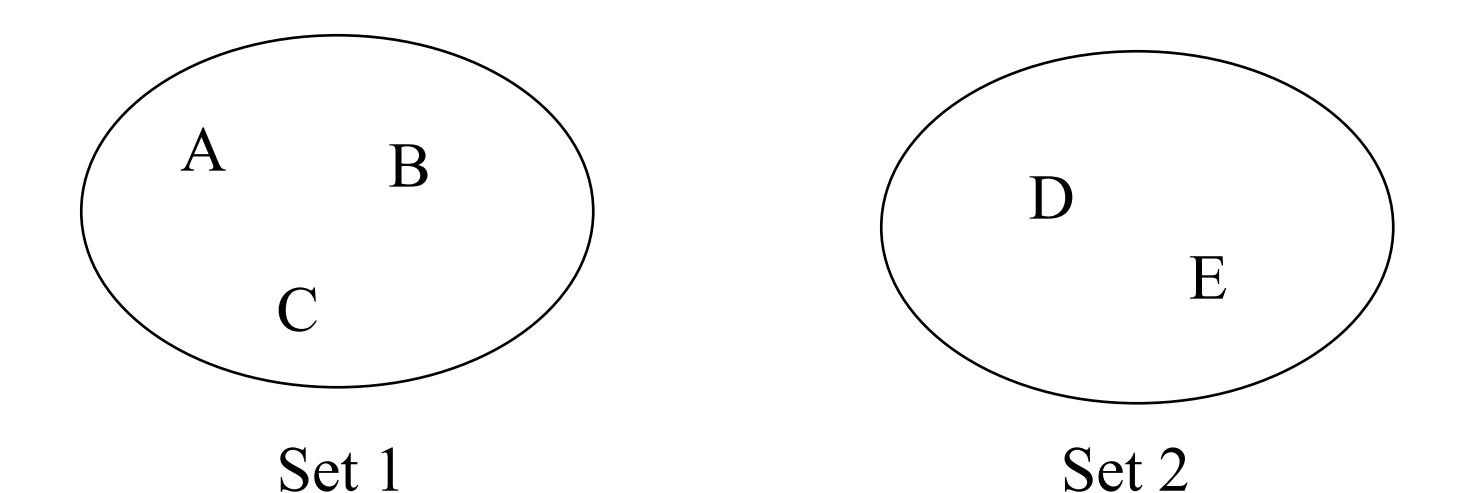

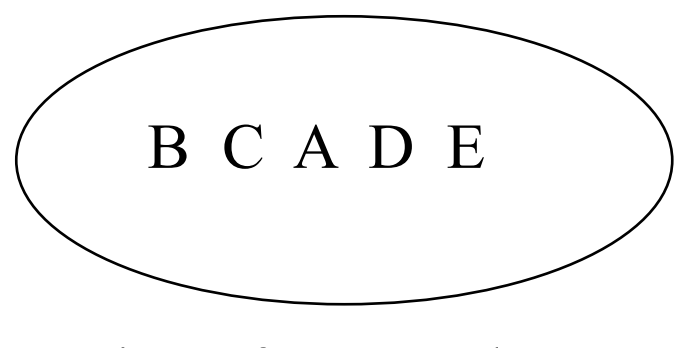

Union of Set1 and Set 2

### Simple Operations on Sets (2): Union

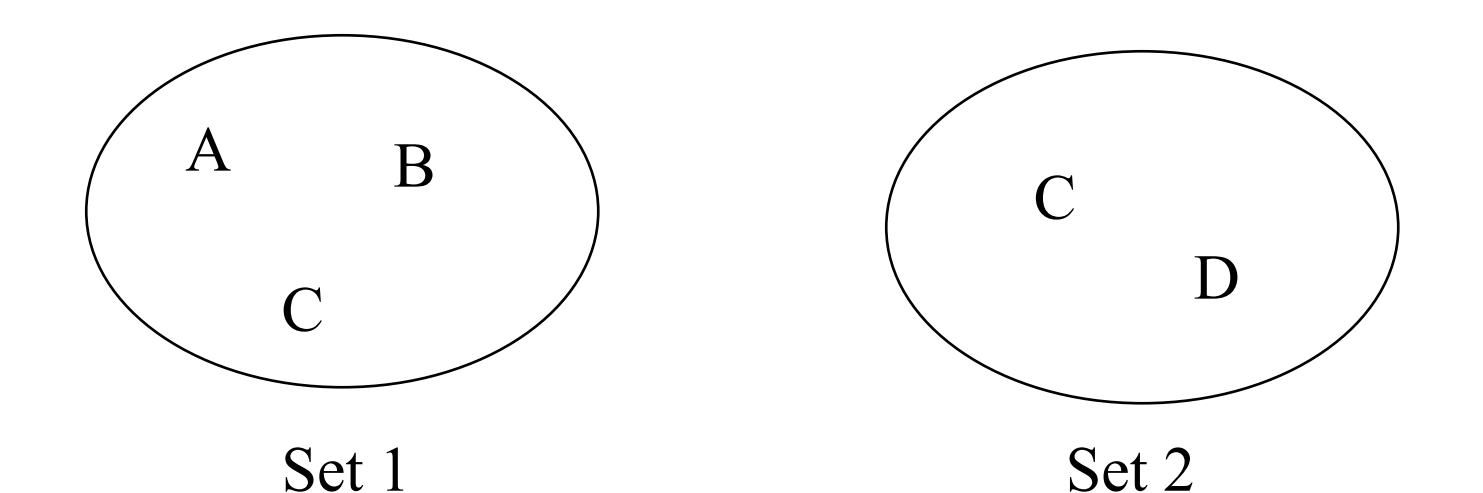

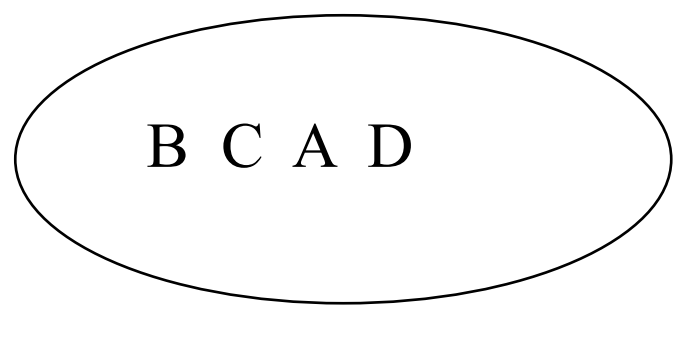

Union of Set1 and Set 2

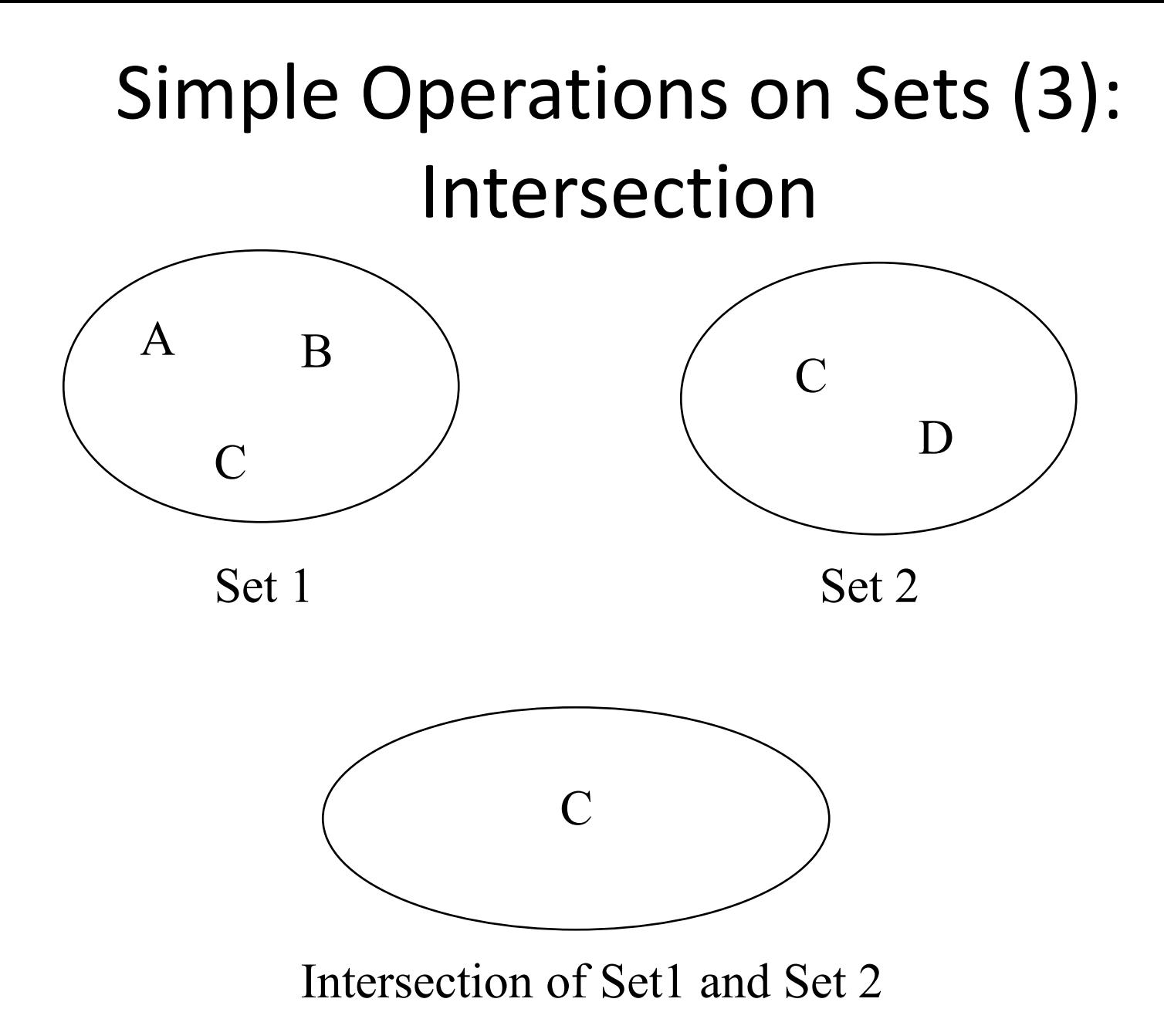

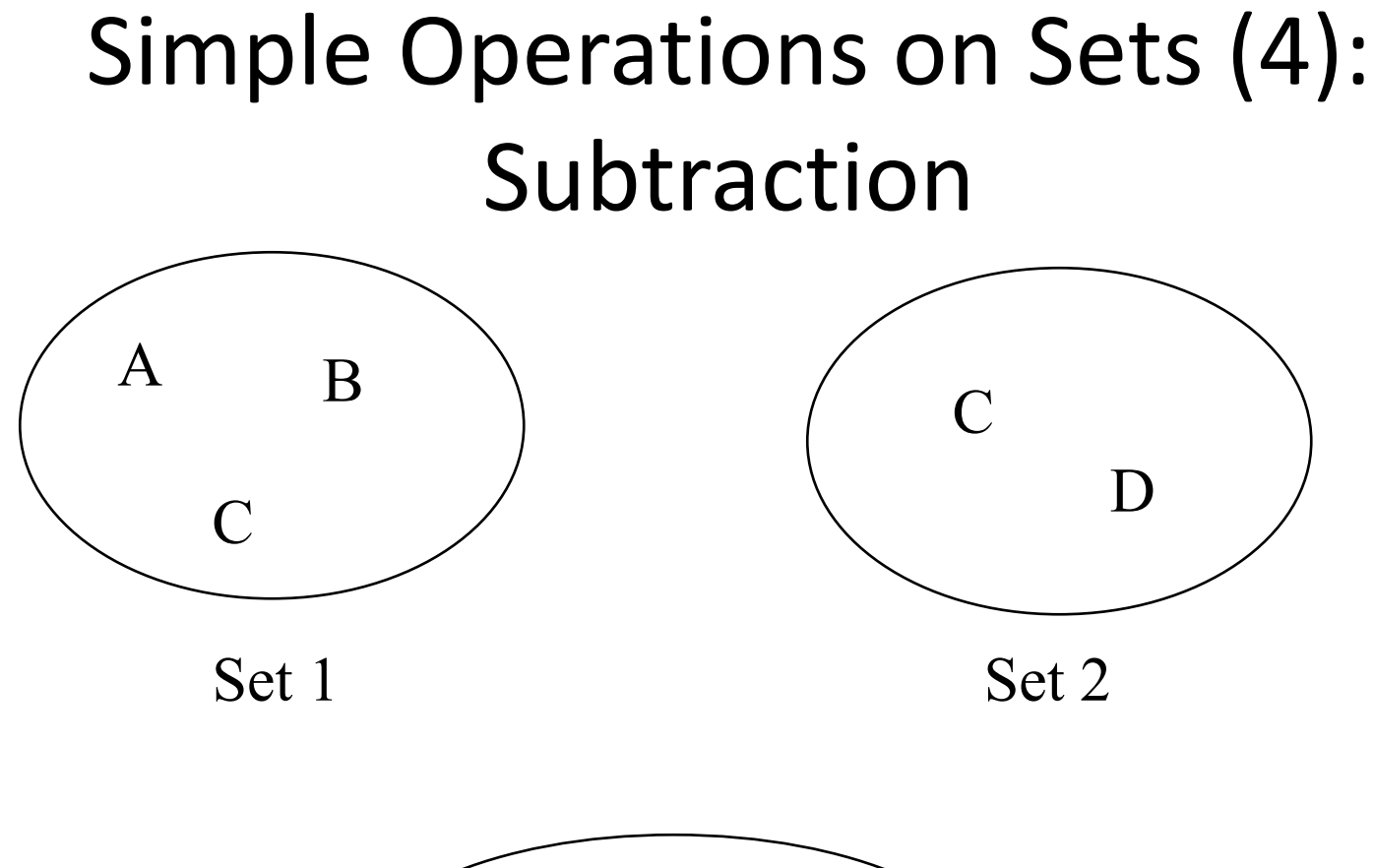

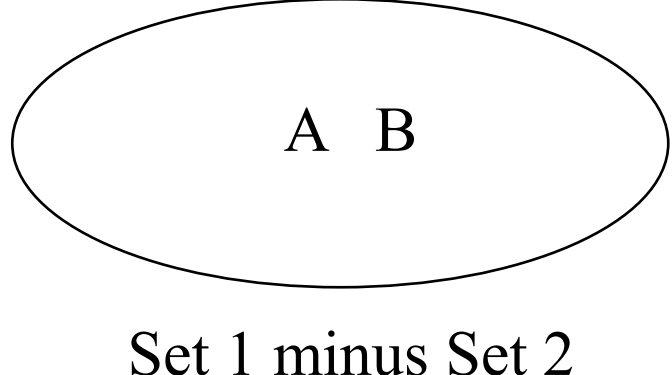

### Formal Languages

Very Important Concept in Formal Language Theory:

A Language is just a Set of Words.

- We use the terms "word" and "string" interchangeably.
- A Language can be empty, have finite cardinality, or be infinite in size.
- You can union, intersect and subtract languages, just like any other sets.

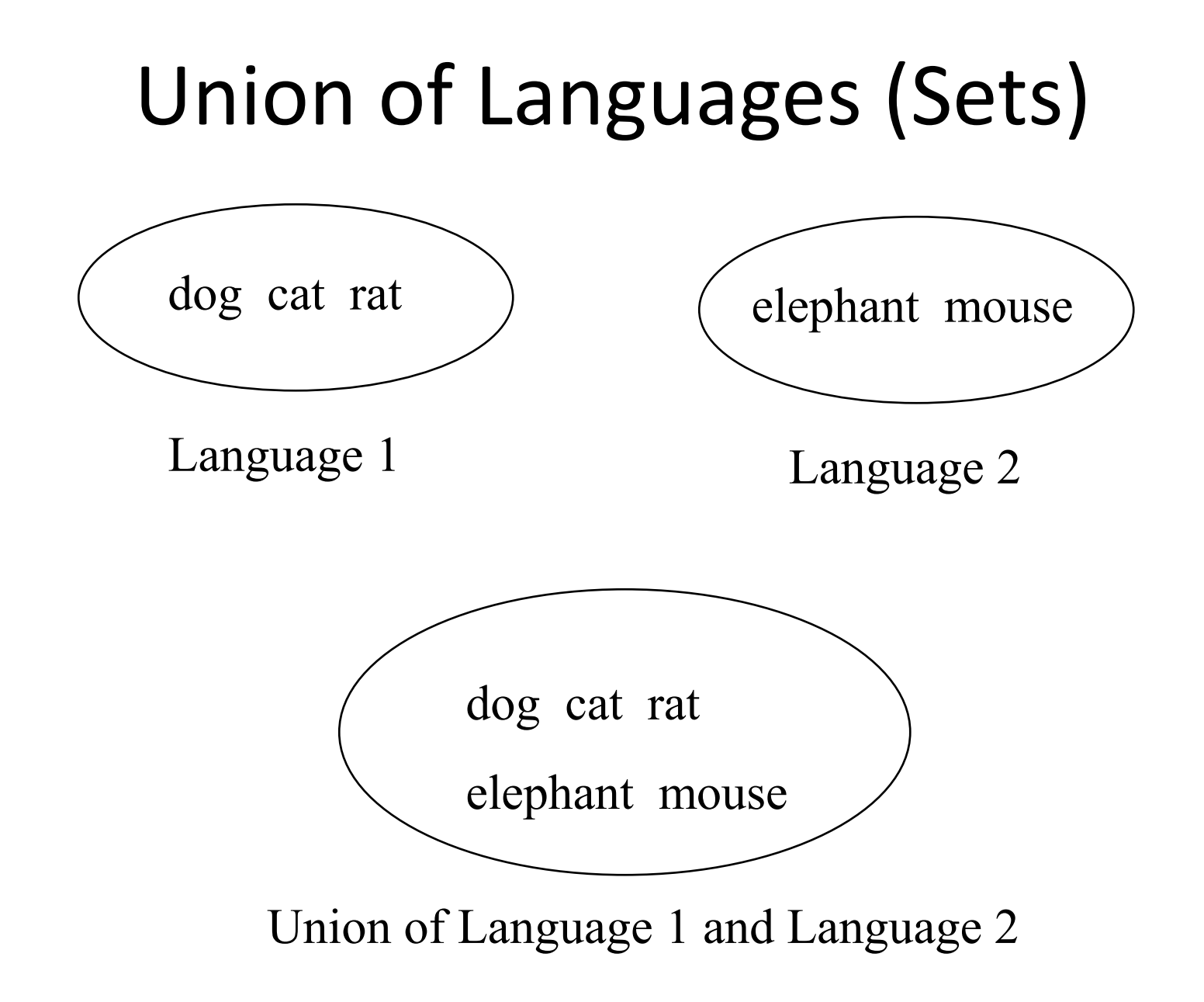

### Intersection of Languages (Sets)

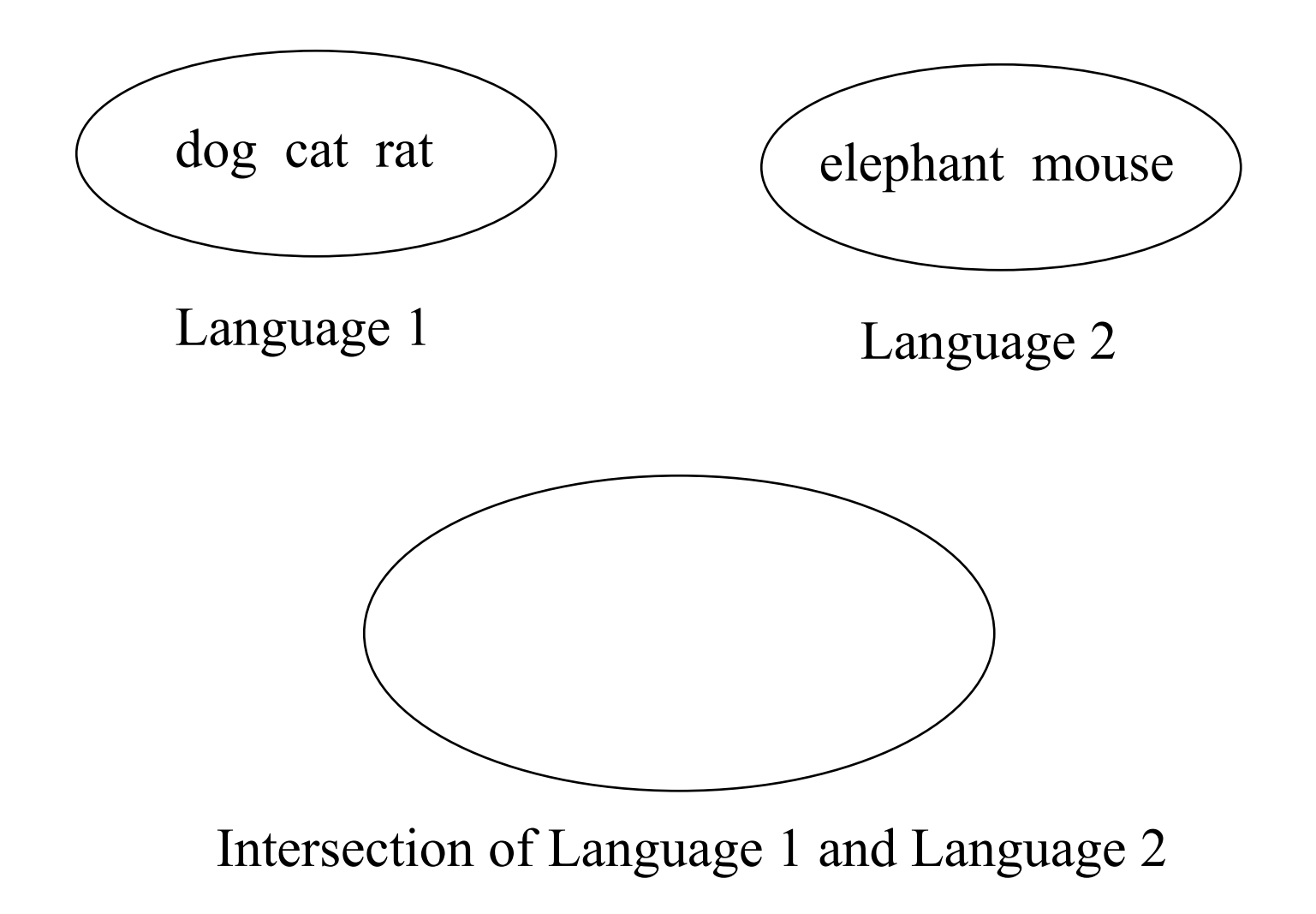

### Intersection of Languages (Sets)

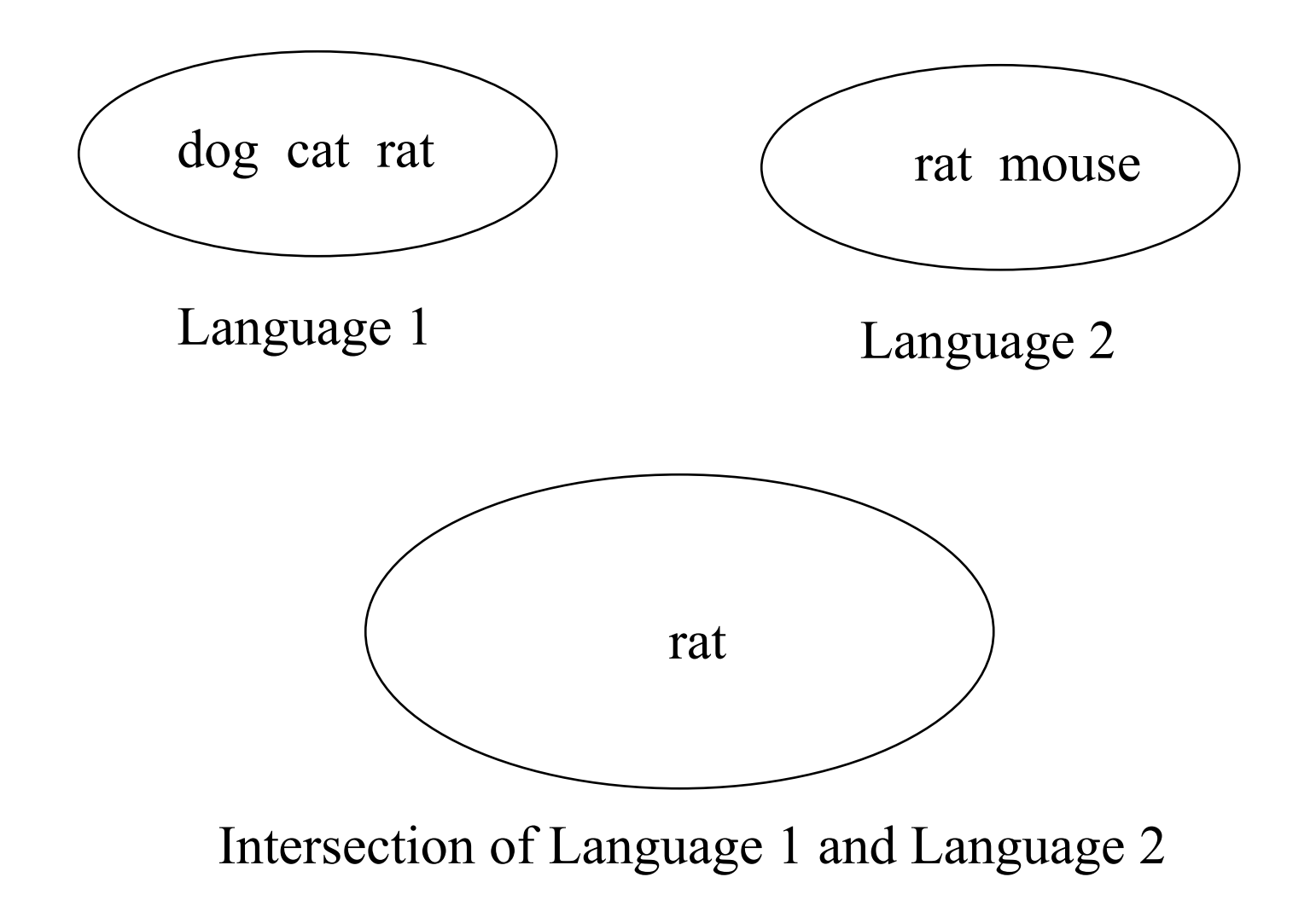

## Subtraction of Languages (Sets)

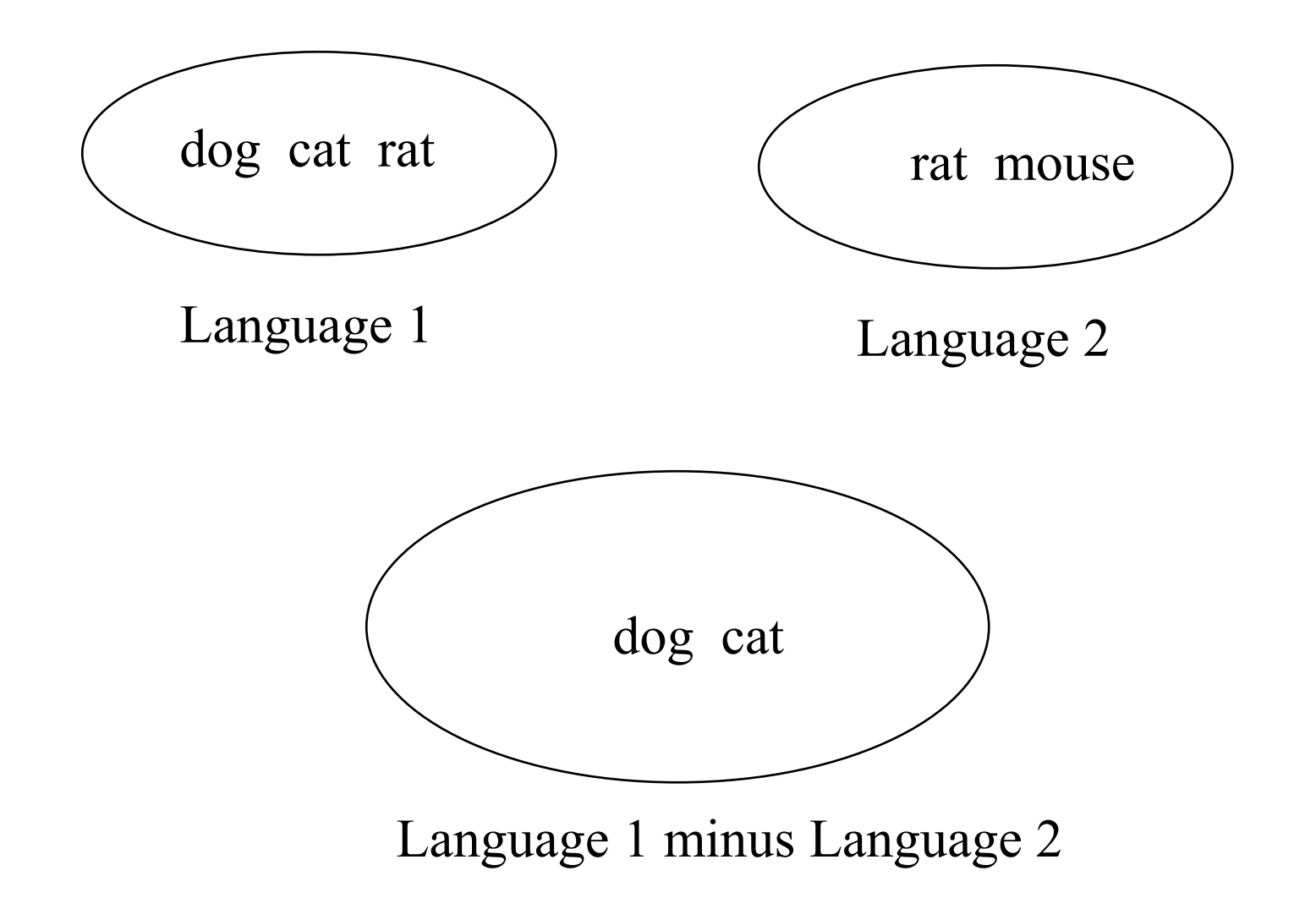

### Languages

- A language is a set of words (=strings).
- Words (strings) are composed of symbols (letters) that are "concatenated" together.
- At another level, words are composed of "morphemes".
- In most natural languages, we concatenate morphemes together to form whole words.
- **For sets consisting of words (i.e. for Languages), the operation of concatenation is very important.**

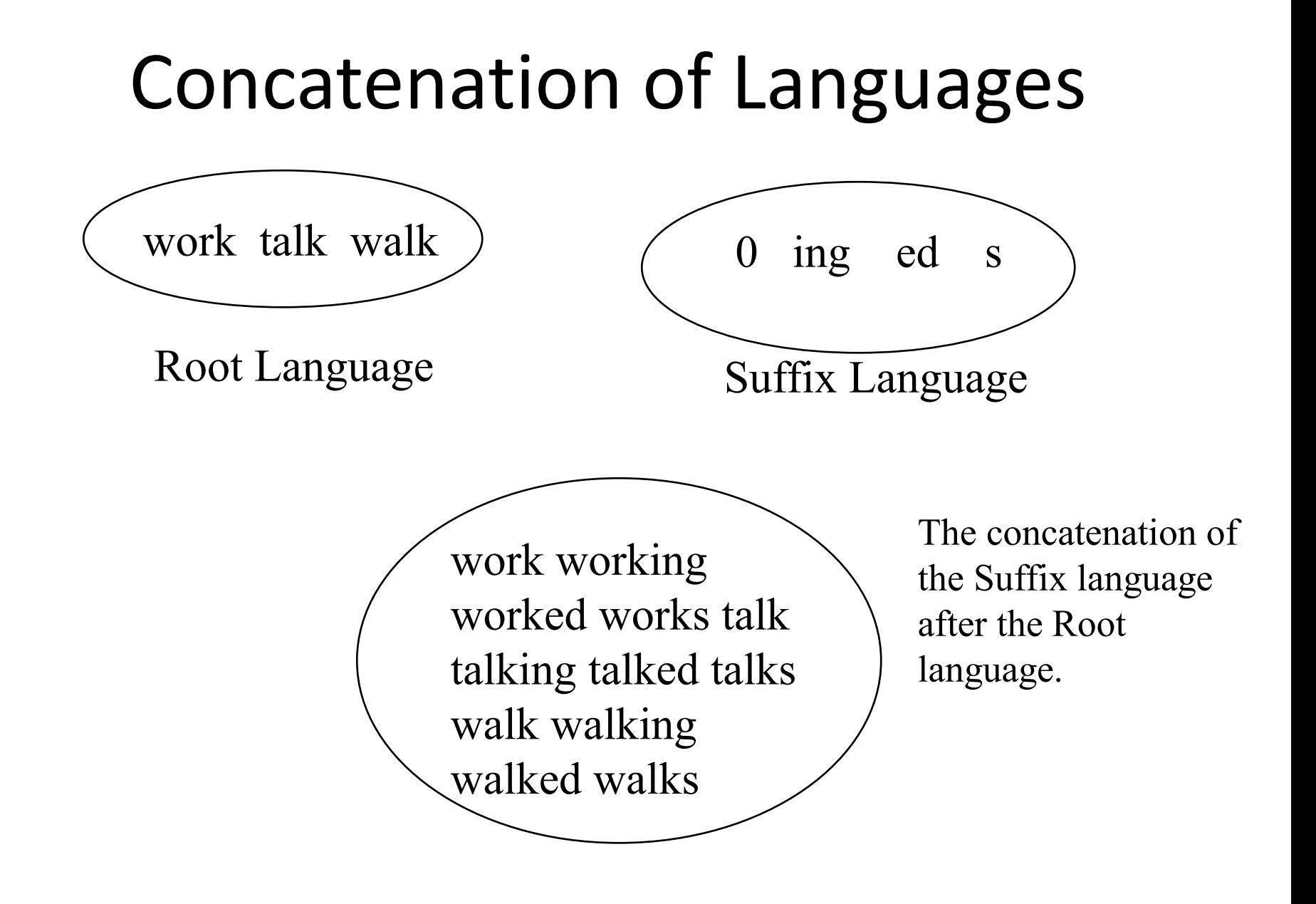

### Languages and Networks

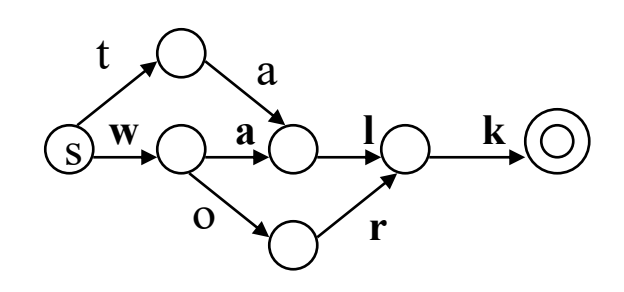

Network/Language 1

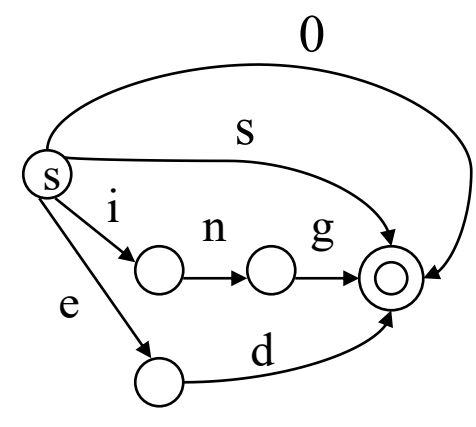

Network/Language 2

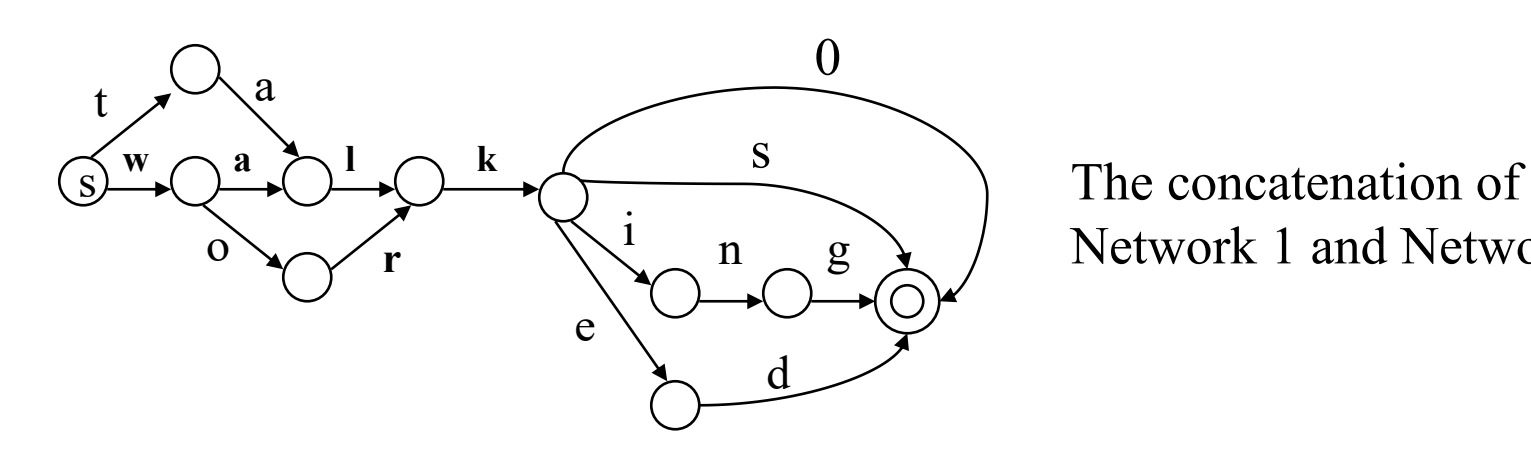

Network 1 and Network 2

## Why is "Finite State" Computing so Interesting?

- Finite-state systems are mathematically elegant, easily manipulated and modifiable.
- Computationally efficient. Usually very compact.
- The programming linguists do is declarative, describing facts of our natural language; i.e. we write grammars. We do not hack ad hoc code.
- Finite-state systems are inherently bidirectional: we can use the same system to analyze and to generate.

#### Languages, Notations and Machines

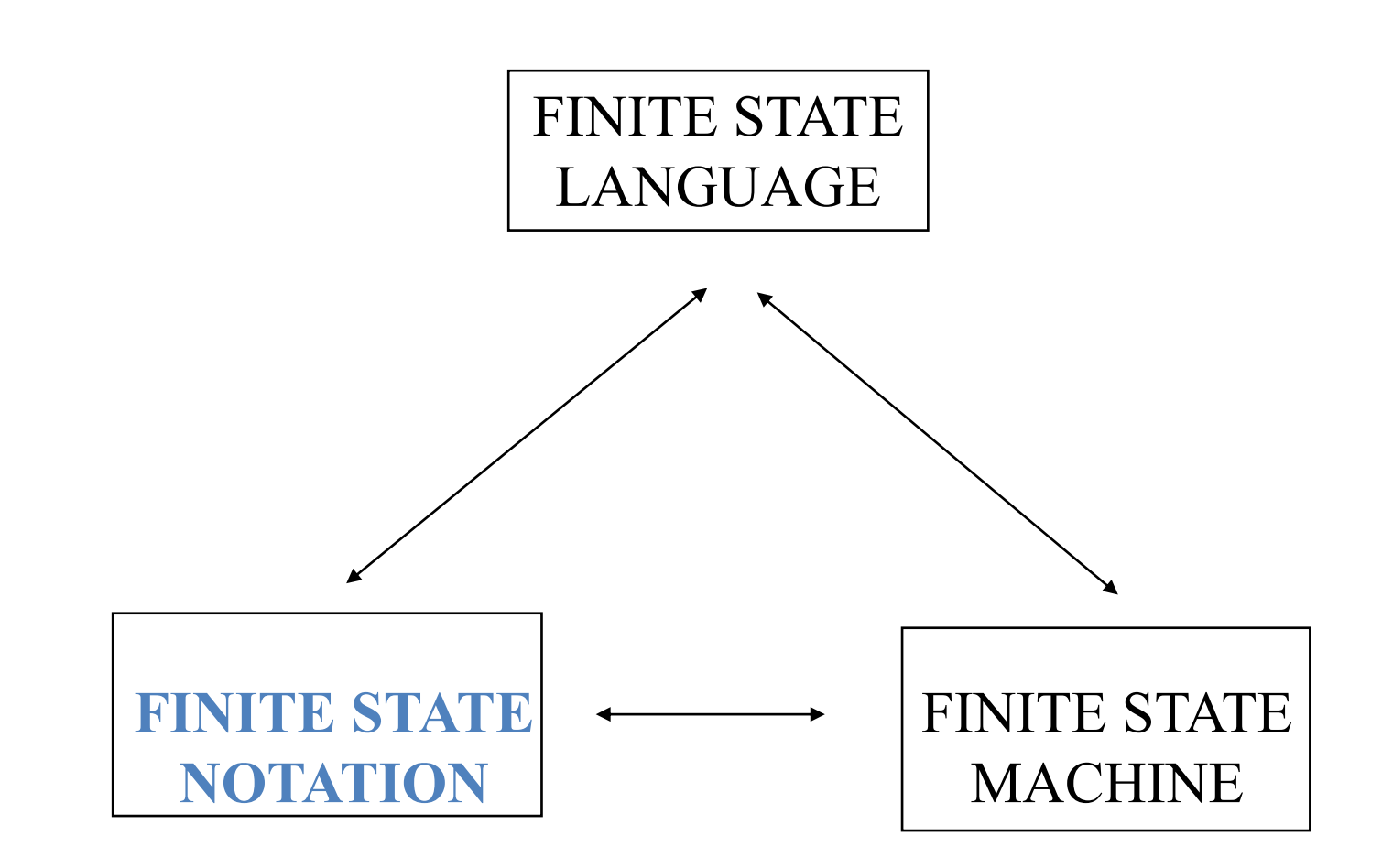

# Regular Expressions Abstract Definition

- 0 is a regular expression
- ε is a regular expression
- if  $a \in \Sigma$  is a letter then a is a regular expression
- if Ψ and Φ are regular expressions then so are  $(\Psi + \Phi)$  and  $(\Psi \cdot \Phi)$
- if  $\Phi$  is a regular expression then so is  $(\Phi)^*$
- Nothing else is a regular expression

# Searching Text

- Analysis of written texts often involves searching for (and subsequent processing of):
	- a particular word
	- a particular phrase
	- a particular pattern of words involving gaps
- How can we specify the things we are searching for?

### Regular Expressions and Matching

- A Regular Expression is a special notation used to specify the things we want to search for.
- We use regular expressions to define patterns.
- We then implement a matching operation m(<pattern>,<text>) which tries to match the pattern against the text.

# Simple Regular Expressions

- Most ordinary characters match themselves.
- For example, the pattern sing exactly matches the string sing.
- In addition, regular expressions provide us with a set of *special characters*

# The Wildcard Symbol

- The "." symbol is called a *wildcard*: it matches any single character.
- For example, the expression *s.ng* matches *sang*, *sing*, *song*, and *sung*.
- Note that "." will match not only alphabetic characters, but also numeric and whitespace characters.
- Consequently, s.ng will also match non-words such as *s3ng*

### Assignment

• Draw the FSM which corresponds to  $s$ .ng

## Repeated Wildcards

- We can also use the wildcard symbol for counting characters. For instance ....zy matches six-letter strings that end in zy.
- The pattern t... will match, among others, the words *that* and *term*
- It will also match the word sequence *to a* (since the third "." in the pattern can match the space character).

# **Optionality**

- The "?" symbol indicates that the immediately preceding regular expression is optional. The regular
- expression colou?r matches both British and American spellings, colour and color.

## Repetition

- The "+" symbol indicates that the immediately preceding expression is repeatable at least once
- For example, the regular expression "coo+l" matches cool, coool, and so on.
- This symbol is particularly effective when combined with the . symbol. For example,
- f .+ f matches all strings of length greater than two, that begin and end with the letter f (e.g foolproof).

## Repetition 2

- The "\*" symbol indicates that the immediately preceding expression is both optional and repeatable.
- For example .\*gnt.\* matches all strings that contain gnt.

## Character Class

- The [] notation enumerates the set of characters to be matched is called a *character class*.
- For example, we can match any English vowel, but no consonant, using [aeiou].
- We can combine the [] notation with our notation for repeatability.
- For example, expression p[aeiou]+t matches peat, poet, and pout.

## The Choice Operator

- Often the choices we want to describe cannot be expressed at the level of individual characters.
- In such cases we use the choice operator "|" to indicate the alternate choices.
- The operands can be any expression.
- For instance, jack | gill will match either jack or gill.

# Choice Operator 2

- Note that the choice operator has wide scope, so that abc|def is a choice between abc and def, and not between abcef and abdef.
- The latter choice must be written using parentheses: ab(c|d)ef

## Ranges

- The [ ] notation is used to express a set of choices between individual characters.
- Instead of listing each character, it is also possible to express a *range* of characters, using the - operator.
- For example, [a-z] matches any lowercase letter

## Exercise

Write regular expressions matching

- All 1 digit numbers
- All 2 digit numbers
- All date expressions such as 12/12/1950

# Ranges II

- Ranges can be combined with other operators.
- For example [A-Z][a-z]\* matches words that have an initial capital letter followed by any number of lowercase letters.
- Ranges can be combined as in [A-Za-z] which matches any alphabetical character.

## Assignment

- What does the following expression match?
- [b-df-hj-np-tv-z]+

- the character class [b-df-hj-np-tv-z] allows us to match consonants.
- However, this expression is quite cumbersome.
- A better alternative is to say: let's match anything which isn't a vowel.
- To do this, we need a way of expressing *complementation*.

- We do this using the symbol "^" as the first character within the class expression [].
- [^aeiou] is just like our earlier character class, except now the set of vowels is preceded by  $\lambda$ .
- The expression as a whole is interpreted as matching anything which *fails* to match [aeiou]
- In other words, it matches all lowercase consonants (plus all uppercase letters and non-alphabetic

- As another example, suppose we want to match any string which is enclosed by the HTML tags for boldface, namely  $\langle B \rangle$  and  $\langle B \rangle$ , We might try something like this:  $<$ B>.\* $<$ /B>.
- This would successfully match *<B>important</B>*, but would also match *<B>important</B> and <B>urgent</B>*, since the  $\langle$ .\*y subpattern will happily match all the characters from the end of important to the end of urgent.

- One way of ensuring that we only look at matched pairs of tags would be to use the expression  $\langle B > \lceil \sqrt[4]{5} \rangle$ , where the character class matches anything other than a left angle bracket.
- Finally, note that character class complementation also works with ranges. Thus [^a-z] matches anything other than the lower case alphabetic characters a through z.

# Other Special Symbols

- Two important symbols in this are "^" and "\$" which are used to *anchor* matches to the beginnings or ends of lines in a file.
- **Note:** "^" has two quite distinct uses: it is interpreted as complementation when it occurs as the first symbol within a character class, and as matching the beginning of lines when it occurs elsewhere in a pattern.

# Special Symbols 2

- As an example, [a-z]\*s\$ will match words ending in s that occur at the end of a line.
- Finally, consider the pattern  $\Delta$ \$; this matches strings where no character occurs between the beginning and the end of a line  $-$  in other words, empty lines.

# Special Symbols 3

- Special characters like "", "\*", "+" and "\$" give us powerful means to generalise over character strings.
- Suppose we wanted to match against a string which itself contains one or more special characters?
- An example would be the arithmetic statement \$5.00 \*  $(53.05 + 50.85)$ .
- In this case, we need to resort to the so-called *escape*  character "\" ("backslash").
- For example, to match a dollar amount, we might use \\$[1-9][0-9]\*\.[0-9][0-9]

## Summary

- Regular Expressions are a special notation.
- Regular expressions describe patterns which can be matched in text.
- A particular regular expression E stands for **a set of strings**. We can thus say that E describes a **language**.

#### Great!

#### See you next time!